- Thorough inspection and recovery of FOD.
- Only mobile system to be FAA certified.
- FOD Finder<sup>™</sup> can be operated at speeds up to 30 mph.
- Less Runway closure time increased efficiency for air craft use.
- FOD detection in all weather conditions, including: rain, snow, fog, haze, sandstorm, desert, and nighttime environments.
- Airfield digital mapping display of runways, taxiways and ramps.
- Restricted Area Warning System (RAWS): Customizable logic in FOD Finder™ system to warn operators of approaching Runway and Critical Area boundaries.
- Geotagging and logging of FOD and surface discrepancies for retrieval and tracking of FOD accumulation and runway/taxiway deterioration.
- Mobile office system (Air Boss) for archival of FOD data, safety inspections reports and discrepancies, and airfield asset management.
- Secure data storage with proprietary locks on access to information.
- Data download is compatible with most asset management programs.
- Radar unit is durable and dependable with little to no maintenance costs or operational downtime.
- Easy to operate TouchScreen interface.
- Minimal training required.

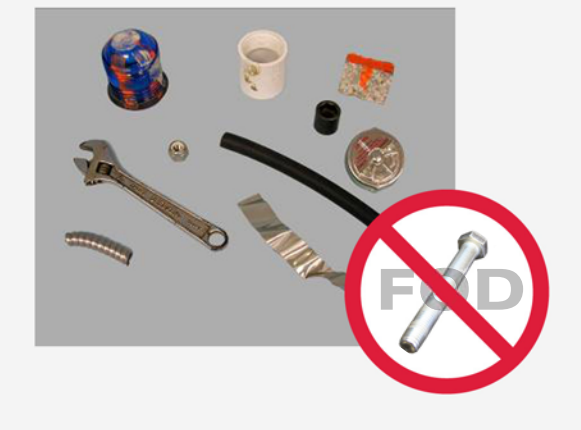

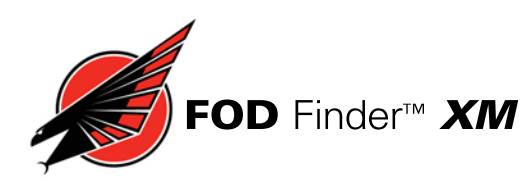

### **CONTACT A REPRESENTATIVE TODAY:**

**Sales and Service** 1-866-967-6890 International Number: +1 858-646-5360 fodfinder@trexenterprises.com

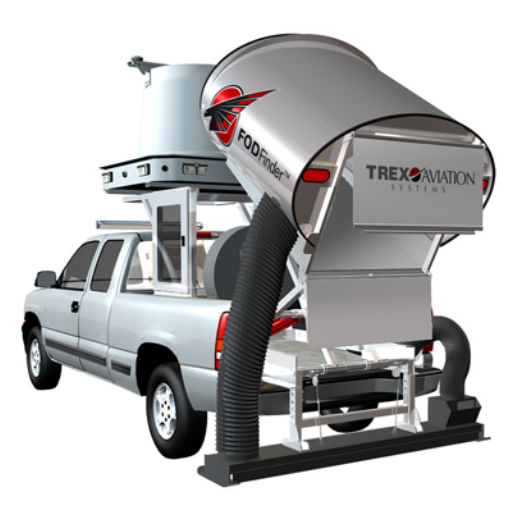

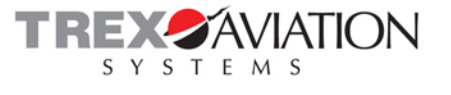

### **Trex Aviation Systems** 10455 Pacific Center Court San Diego, CA 92121

www.fodfinder.com

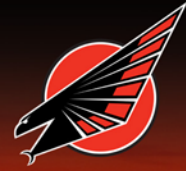

## **FOD Finder™ XM** Mobile FOD Detection Systems

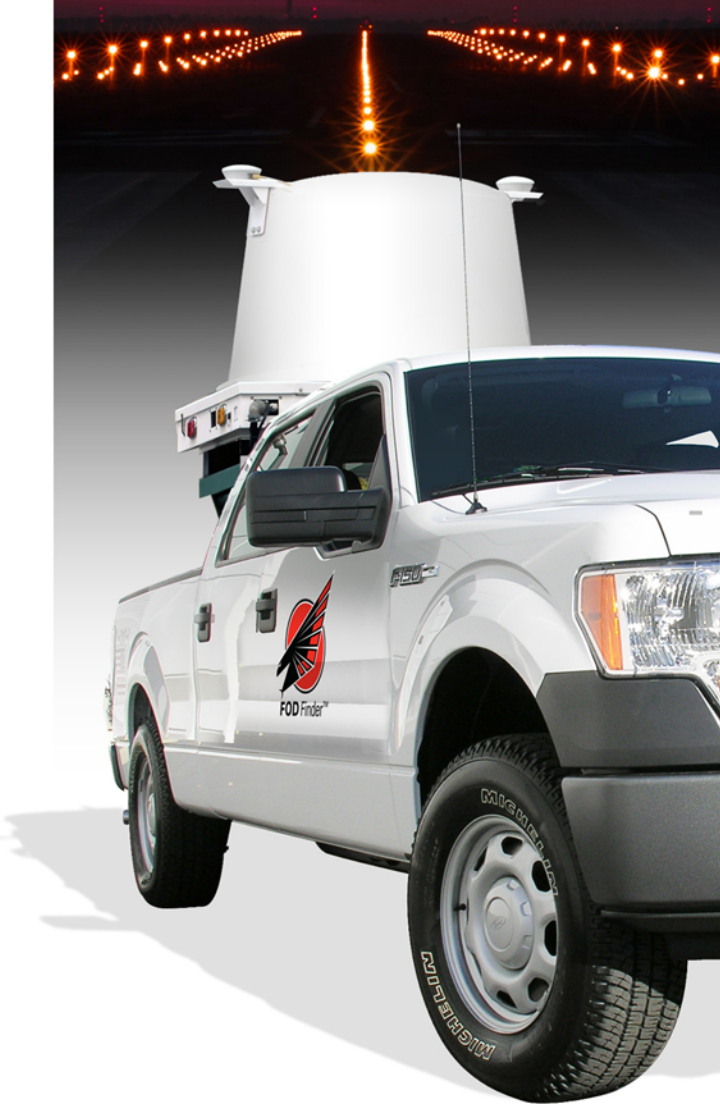

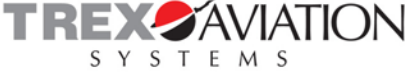

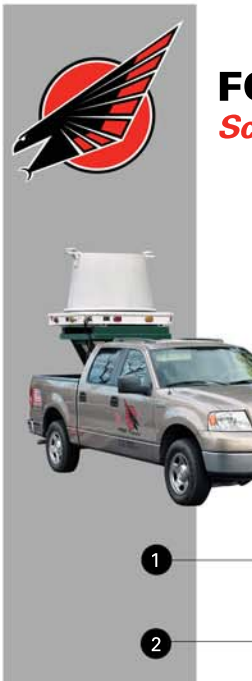

# FOD Finder<sup>tM</sup> XM **Scissor Lift System**

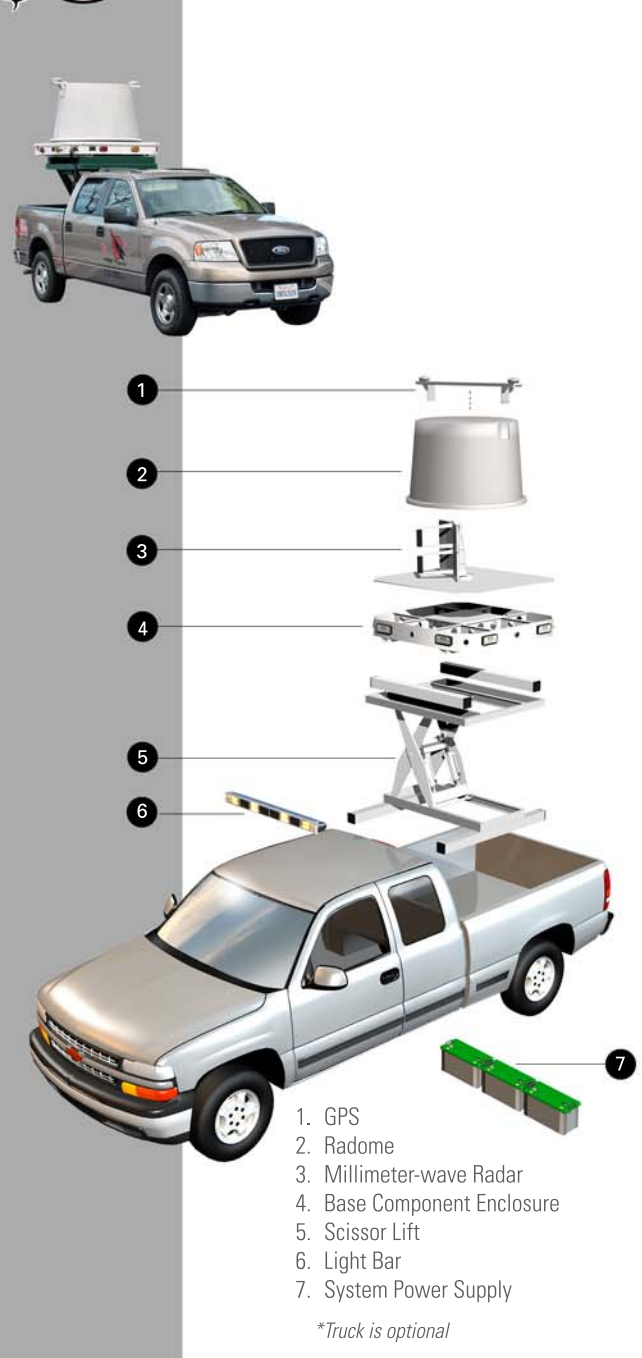

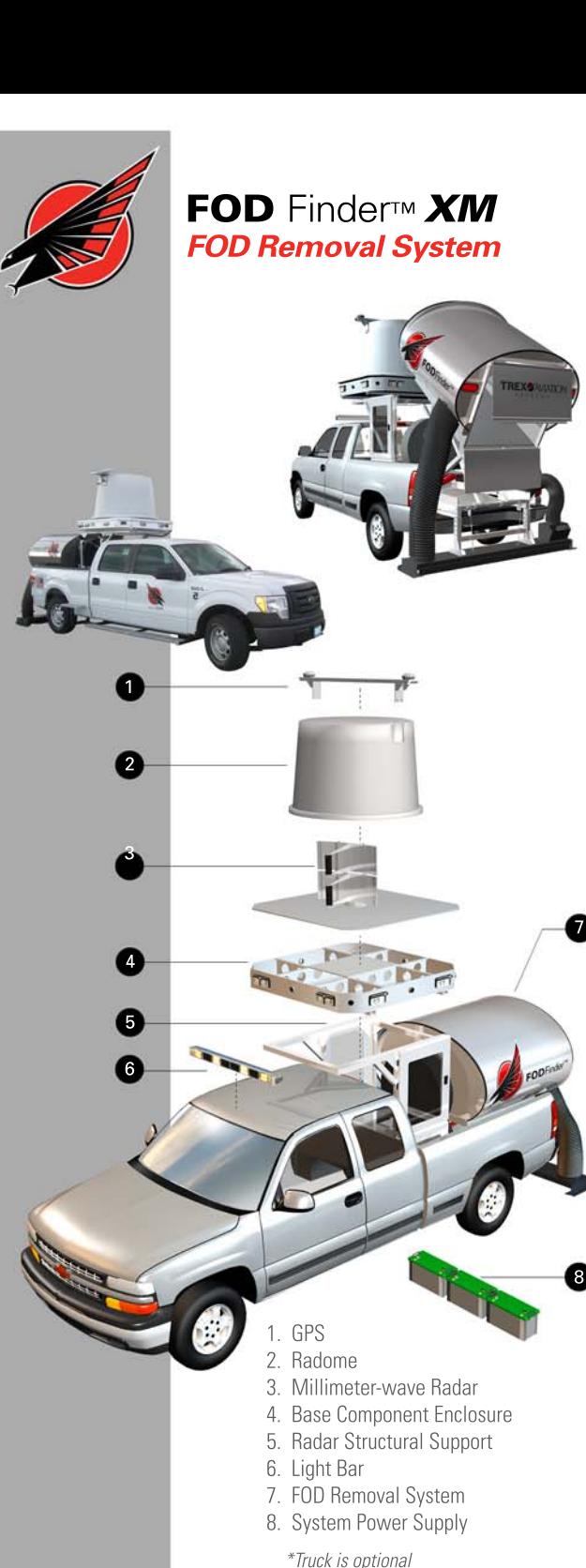

FOD Finder<sup>TM</sup> is the only certified mobile FOD detection system approved by the FAA (Report number DOT/FAA/AR-11/12) with a 100% detection capability in all weather conditions. FOD Finder™ has received an FCC waiver to operate the low-power radar system on airport locations (FCC 2013-18013).

Value: FOD Finder<sup>™</sup> is a revolutionary technology tool used by airports in the combat against the estimated \$4 Billion U.S. dollars in damage and loss of aircraft utilization. Designed to assist airport personnel in the detection, retrieval and cataloging of runway debris and identifies areas of FOD accumulation over time.

Reliability: FOD Finder<sup>TM</sup> sees through rain, snow, fog, haze, sandstorm, desert and nighttime conditions where finding and removing hazards from runways and taxiways is mission critical. Limited system downtime with little to no maintenance required. FOD Finder<sup>™</sup> is robust and can operate on a variety of airport surfaces.

**Cost:** Maximizes airport efficiency by reducing runway downtime for inspection improving the airport logistics and operations. FOD Finder<sup>™</sup> can operate at speeds up to 30mph, reducing runway closures. Sustainment costs of system upkeep are minimal.

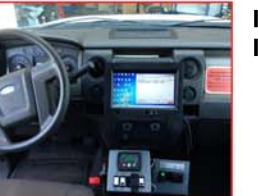

### **Intuitive Touch Screen** Interface

- "A.I.R. Boss" Information System
- Part 139 Compliant
- Automatic Surface Management
- Database Management and Reporting

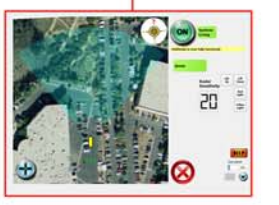

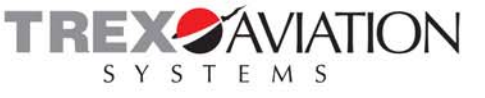